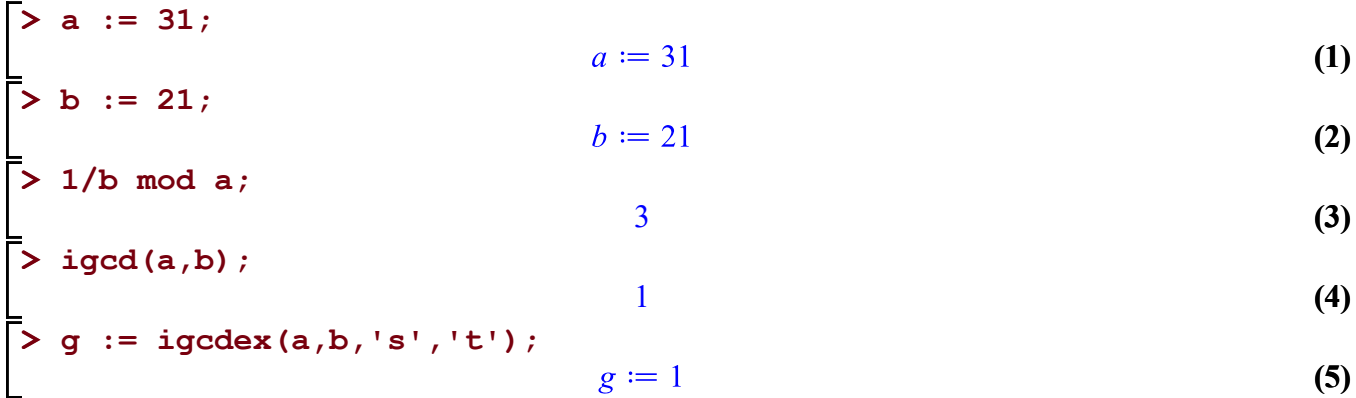

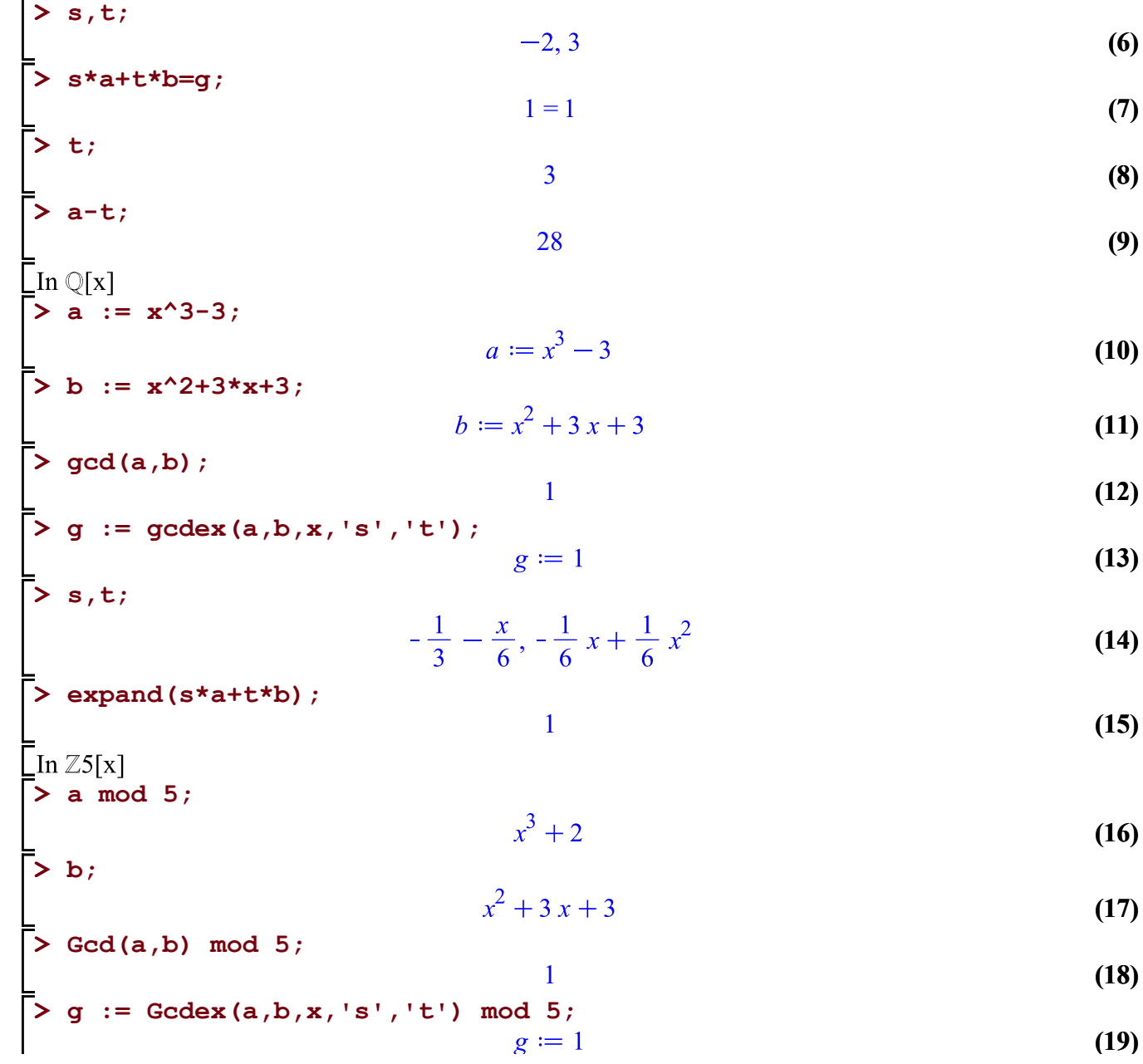

**> s,t;**  $4x + 3$ ,  $x^2 + 4x$ **(20) > Expand(s\*a+t\*b) mod 5;** 1 **(21) > a,b;**  $x^3 - 3$ ,  $x^2 + 3x + 3$ <br> $q := x - 3$ **(22) > q := quo(a,b,x,'r'); (23) > r;**  $6x + 6$ **(24) > expand(a-b\*q-r);** 0 **(25) > q := Quo(a,b,x,'r') mod 5;**  $q := x + 2$ **(26) > r;**  $x + 1$ **(27) > Expand(a-b\*q-r) mod 5;** 0 **(28) > a;**  $x^3-3$ **(29) > factor(a);**  $x^3 - 3$ **(30) > Factor(a) mod 5; # factor a over Z5**  $(x+3)(x^2+2x+4)$ **(31) > factor(a) mod 5; # factor a over Q**  $x^3 + 2$ **(32) > b := factor(a);**  $b := x^3 - 3$ **(33) > b mod 5;**  $x^3 + 2$ **(34)**

igcd, irem, iquo, igcdex, ifactor, ilcm for Z expand,gcd,rem,quo,gcdex,factor,lcm for Q[x] Q(y1,...yn)[x] over Q characteristic 0 Expand,Gcd,Rem,Quo,Gcdex,Factor,Lcm for Zp[x] and  $Zp(y1,...,yn)[x]$  characteristic p